Programmierübungen zum Kurs: Python – Einstieg in die Programmierung

## **Aufgabe 5 – (Teil 2 von Galgenmännchen)**

**Situation:** Laut einer aktuellen VuMA-Umfrage spielen mehr als 40 Prozent der Deutschen Computer und Videospiele. In der Altersgruppe der 14- bis 29-Jährigen beträgt der Anteil der Videospieler sogar über 70 Prozent. Die meisten Gamer interessieren sich für Action-Spiele/ Ego-Shooter, Abenteuer Spiele und Geschicklichkeitsspiele. Hangman (engl. Für "hängender Mann" oder auch Galgenmännchen, Galgenraten) ist ein einfaches Rate- und Denkspiel mit Papier und Stiften. Es wird meist zu zweit gespielt.

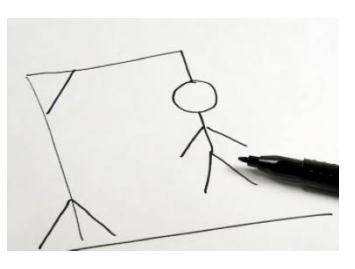

**SPIELREGEL:** siehe Aufgabe 4 (Teil 1 von Galgenmännchen)

In der heutigen zweiten Aufgabe schreiben wir zwei Funktionen für die Wahl eines zufälligen Wortes aus einer gegebenen Liste und für die Ausgabe der Buchstaben mit "" Strichen.

c.) im Hauptprogramm…

Ergänzen Sie im Hauptprogramm mit dem Aufruf der beiden Funktionen **neues\_wort()** und **wort\_anzeigen().**

d.) Funktion **neues\_wort()** oberhalb des Hauptprogramms erstellen

Der Computer denkt sich ein Wort aus. Dabei greift der Computer auf eine gegebene Liste (siehe Datei **gmw.py**) mit Wörtern zu und wählt ein Wort per Zufall aus. Um ein Wort per Zufall auszuwählen, wird das Modul **random** mit der **randint()-Funktion** verwendet, um zuerst eine ganze Zahl per Zufall zu berechnen. Erst danach wird das Wort anhand der Zufallszahl an der Stelle in der Liste ausgelesen. Das so per Zufall gezogene Wort soll in der Variable **cwort** gespeichert.

In der Datei **gmw.py** – **Modul gmw** stehen Ihnen zwei Listen bereit:

Liste 1 – Strichmännchen gmbilder=[] aufsteigend gespeichert (0=0 Fehler) Liste 2 – Wörter gmwoerter=[]

e.) Funktion **wort-anzeigen()** oberhalb des Hauptprogramms erstellen

Die Länge des gezogenen Wortes in der Variable **cwort** kann mit der **len()-Funktion** ermittelt werden. Das entspricht auch der Anzahl der Buchstaben-Striche die der Computer dem Spieler anzeigt: z.B. "Mittwoch" = "  $\qquad$   $\qquad$   $\qquad$  8 Buchstaben = 8 Striche

Beachten Sie: Für jeden Buchstaben des Wortes zeichnet er einen Strich "" (dazwischen jeweils ein Leerzeichen). Es werden dabei nur die 26 Buchstaben des Alphabets verwendet, Umlaute werden (ä=>ae, ß=>ss etc.) umgeschrieben.

## Lösung zur Aufgabe 4 (Teil 1):

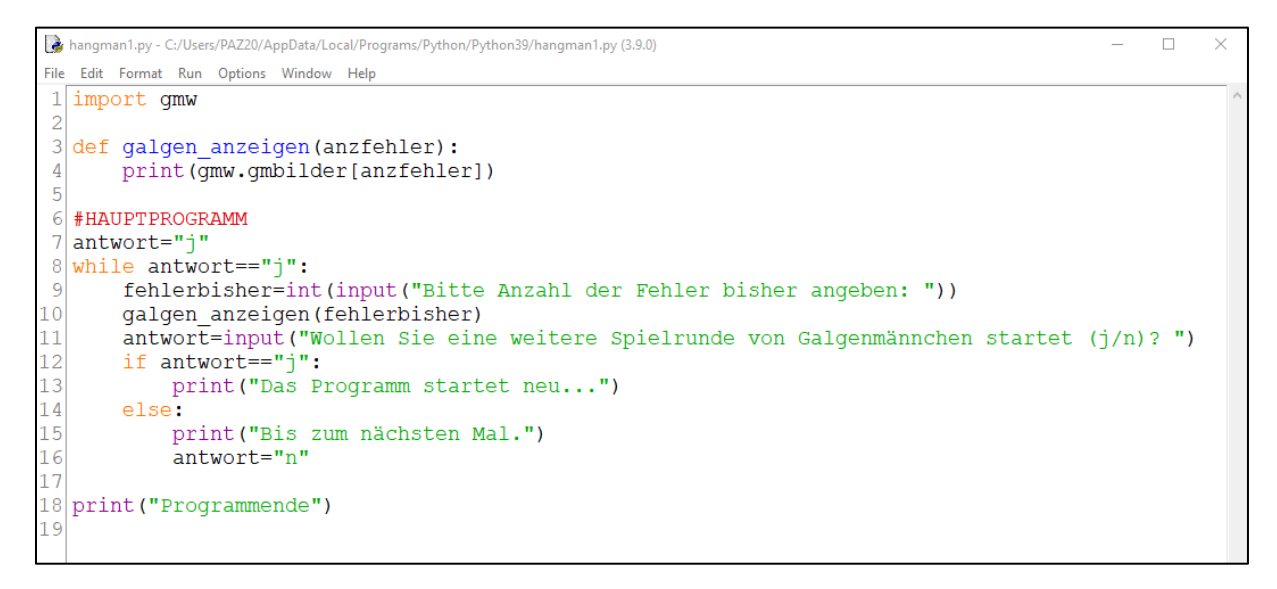

## **Anmerkung:**

Das **Modul gmw** steht Ihnen als Datei **gmw.py** zur Verfügung.

Es stehen Ihnen zwei Listen bereit:

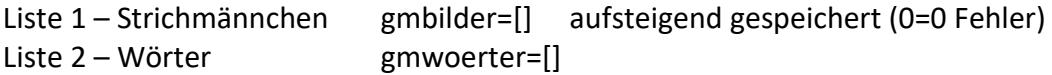

Die Wörterliste besteht aus 10.000 deutschen Wörtern.